## Nike Plus [Watch](http://documents.ozracingcorp.com/to.php?q=Nike Plus Watch Reset Time) Reset Time >[>>>CLICK](http://documents.ozracingcorp.com/to.php?q=Nike Plus Watch Reset Time) HERE<<<

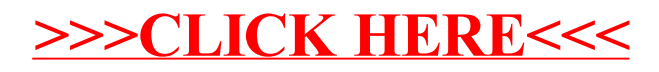